#### МИНОБРНАУКИ РОССИИ **ФЕДЕРАЛЬНОЕ ГОСУДАРСТВЕННОЕ БЮДЖЕТНОЕ ОБРАЗОВАТЕЛЬНОЕ УЧРЕЖДЕНИЕ ВЫСШЕГО ОБРАЗОВАНИЯ «ВОРОНЕЖСКИЙ ГОСУДАРСТВЕННЫЙ УНИВЕРСИТЕТ» (ФГБОУ ВО «ВГУ»)**

УТВЕРЖДАЮ

Заведующий кафедрой

*Математического моделирования*

 $ell$ 

*Бурлуцкая М.Ш.*

16.04.2024 г.

# **РАБОЧАЯ ПРОГРАММА ПРОФЕССИОНАЛЬНОГО МОДУЛЯ ПРОГРАММЫ ПОДГОТОВКИ СПЕЦИАЛИСТОВ СРЕДНЕГО ЗВЕНА**

*ПМ.02 Ревьюирование программных продуктов*

*Код и наименование модуля в соответствии с Учебным планом 09.02.07 Информационные системы и программирование*

*Шифр и наименование специальности технический Профиль подготовки (технический, естественнонаучный, социально-экономический, гуманитарный) специалист по информационным системам Квалификация выпускника*

*очная Форма обучения*

Учебный год*:2027-2028* Семестр(ы): *8*

Рекомендована: Научно-методическим советом математического факультета

протокол от 28.03.2024 № 0500-03

Составители программы: Волобуева Софья Алексеевна, преподаватель кафедры математического моделирования

2024 г.

# СОДЕРЖАНИЕ

Стр.

# 1. ПАСПОРТ ПРОГРАММЫ ПРОФЕССИОНАЛЬНОГО МОДУЛЯ

2. РЕЗУЛЬТАТЫ ОСВОЕНИЯ ПРОФЕССИОНАЛЬНОГО МОДУЛЯ

3. СТРУКТУРА И СОДЕРЖАНИЕ ПРОФЕССИОНАЛЬНОГО МОДУЛЯ

4. УСЛОВИЯ РЕАЛИЗАЦИИ ПРОГРАММЫ ПРОФЕССИОНАЛЬНОГО МОДУЛЯ

5. КОНТРОЛЬ И ОЦЕНКА РЕЗУЛЬТАТОВ ОСВОЕНИЯ ПРОФЕССИОНАЛЬНОГО МОДУЛЯ (ВИДА ПРОФЕССИОНАЛЬНОЙ ДЕЯТЕЛЬНОСТИ)

6. ФОНД ОЦЕНОЧНЫХ СРЕДСТВ СФОРМИРОВАННОСТИ КОМПЕТЕНЦИЙ ОБУЧАЮЩИХСЯ, РЕКОМЕНДУЕМЫЙ ДЛЯ ПРОВЕДЕНИЯ ДИАГНОСТИЧЕСКИХ РАБОТ

#### **1. ПАСПОРТ ПРОГРАММЫ ПРОФЕССИОНАЛЬНОГО МОДУЛЯ** ПМ.02 Ревьюирование программных продуктов

*название программы профессионального модуля*

Программа профессионального модуля разработана на основе Федерального государственного образовательного стандарта среднего профессионального образования (ФГОС СПО) по специальности 09.02.07 Информационные системы и программирование, утвержденного приказом Министерства образования и науки Российской Федерации **от 9 декабря 2016 г. N 1547** (зарегистрирован Министерством юстиции Российской Федерации 26 декабря 2016г., регистрационный №44936) "Об утверждении федерального государственного образовательного стандарта среднего профессионального образования по специальности 09.02.07 Информационные системы и программирование", входящей в укрупненную группу специальностей 09.00.00 Информатика и вычислительная техника(с изменениями и дополнениями от 17 декабря 2020 г., 1 сентября 2022 г.).

#### **1.1. Область применения программы**

Программа профессионального модуля (далее программа ПМ) – является частью основной профессиональной образовательной программы в соответствии с ФГОС СПО по специальности 09.02.07 Информационные системы и программирование, входящей в укрупненную группу специальностей 09.00.00 Информатика и вычислительная техника, в части освоения основного вида профессиональной деятельности (ВПД):

Ревьюирование программных продуктов

и соответствующих профессиональных компетенций (ПК):

ПК 3.1. Осуществлять ревьюирование программного кода в соответствии с технической документацией.

ПК 3.2. Выполнять измерение характеристик компонент программного продукта для определения соответствия заданным критериям.

ПК 3.3. Производить исследование созданного программного кода с использованием специализированных программных средств с целью выявления ошибок и отклонения от алгоритма.

ПК 3.4. Проводить сравнительный анализ программных продуктов и средств разработки, с целью выявления наилучшего решения согласно критериям, определенным техническим заданием.

#### **1.2. Цели и задачи модуля – требования к результатам освоения модуля**

С целью овладения указанным видом профессиональной деятельности и соответствующими профессиональными компетенциями обучающийся в ходе освоения профессионального модуля должен:

#### **иметь практический опыт:**

- в измерении характеристик программного проекта;
- в использовании основных методологий процессов разработки программного обеспечения;
- в оптимизации программного кода с использованием специализированных программных средств;
- поиска необнаруженных на ранних стадиях разработки ПО ошибок;
- верификации кода ИС в соответствии с заданием;
- в модификации отдельных модулей ПО;
- по основам программирования.

#### уметь:

- работать с проектной документацией, разработанной с использованием графических языков спецификаций:
- выполнять оптимизацию программного кода  $\mathbf{C}$ использованием специализированных программных средств;
- использовать методы и технологии тестирования и ревьюирования кода и проектной документации;
- применять стандартные метрики по прогнозированию затрат, сроков и качества:
- настройка прикладного ПО, необходимого для функционирования ИС, для оптимального функционирования ИС;
- кодировать на языках программирования;
- анализировать входные и выходные данные:
- решать прикладные вопросы программирования и языка сценариев для систематического и периодического анализа программного кода;
- выявлять некачественные архитектурные решения в программе;
- тестировать результаты собственной работы.

#### знать:

- задачи планирования и контроля развития проекта;
- принципы построения системы деятельностей программного проекта;
- современные стандарты качества программного продукта и процессов его обеспечения:
- ОСНОВЫ СОВРЕМЕННЫХ ОПЕРАЦИОННЫХ СИСТЕМ:
- устройство и функционирование современных ИС;
- современные объектно-ориентированные языки программирования;
- современные структурные языки программирования.

#### $1.3.$ Рекомендуемое количество часов на освоение программы профессионального модуля: всего - 286 часов, в том числе:

аудиторной учебной работы обучающегося - (обязательных учебных занятий) 168 часа;

внеаудиторной (самостоятельной) учебной работы обучающегося - 88 часа;

учебной практики - 36 часов,

производственной практики - 36 часов.

# **2. РЕЗУЛЬТАТЫ ОСВОЕНИЯ ПРОФЕССИОНАЛЬНОГО МОДУЛЯ**

Результатом освоения программы профессионального модуля является овладение обучающимися видом профессиональной деятельности Участие в интеграции программных модулей, в том числе профессиональными (ПК) и общими (ОК) компетенциями:

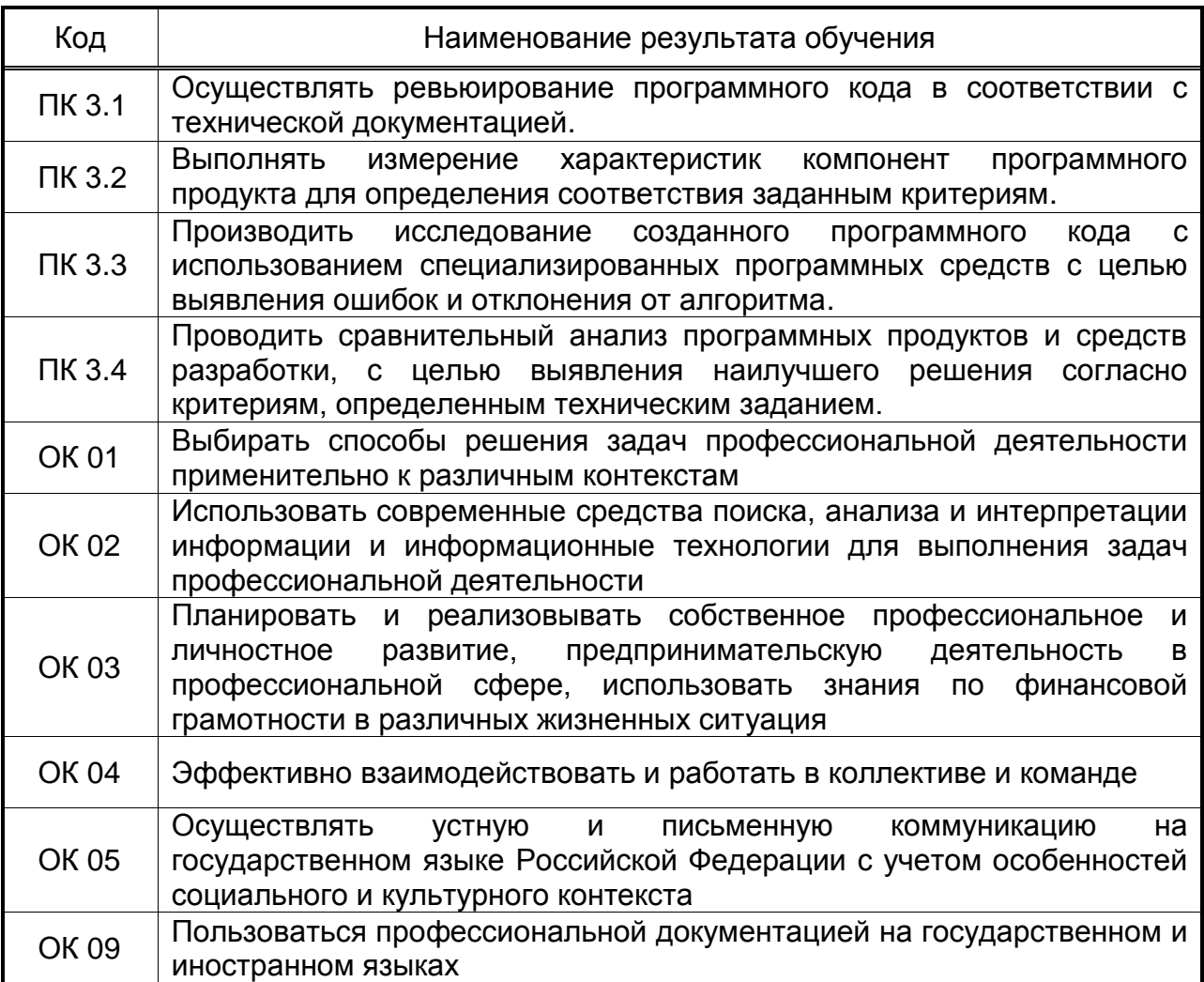

#### **3. СТРУКТУРА И СОДЕРЖАНИЕ ПРОФЕССИОНАЛЬНОГО МОДУЛЯ**

#### **3.1. Тематический план профессионального модуля программы подготовки специалистов среднего звена**

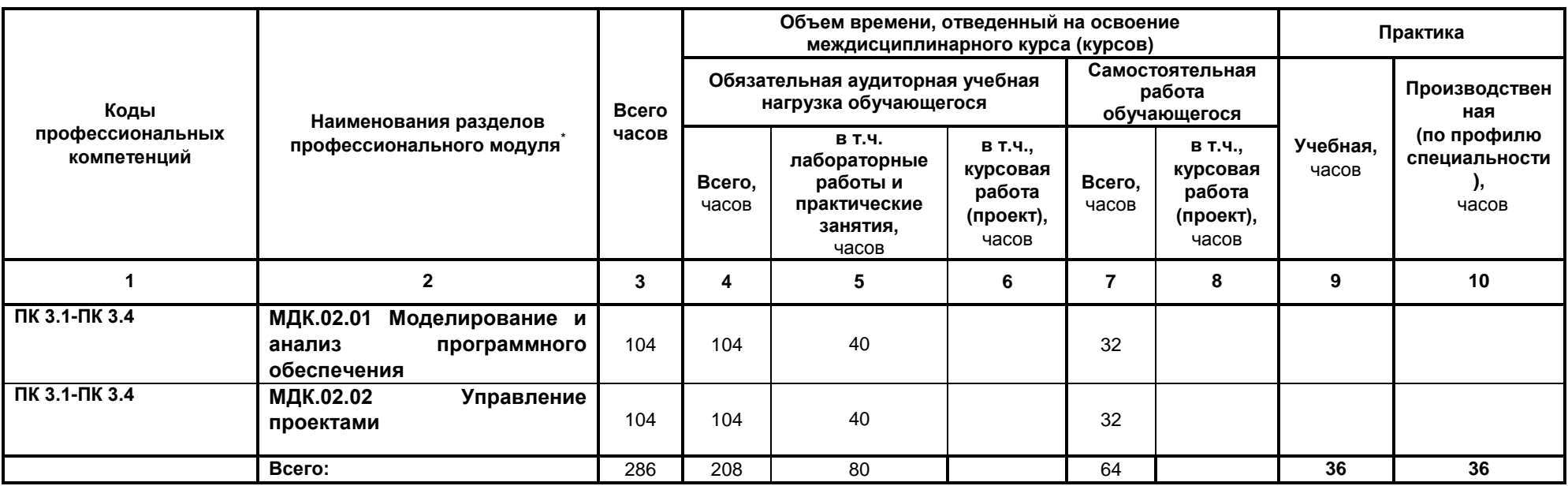

 $\overline{a}$ 

*Ячейки в столбцах 3, 4, 7, 9, 10 заполняются жирным шрифтом, в 5, 6, 8 - обычным. Если какой-либо вид учебной работы не предусмотрен, необходимо в соответствующей ячейке поставить прочерк. Количество часов, указанное в ячейках столбца 3, должно быть равно сумме чисел в соответствующих ячейках столбцов 4, 7, 9, 10 (жирный шрифт) по горизонтали. Количество часов, указанное в ячейках строки «Всего», должно быть равно сумме чисел соответствующих столбцов 3, 4, 5, 6, 7, 8, 9, 10 по вертикали. Количество часов, указанное в ячейке столбца 3 строки «Всего», должно соответствовать количеству часов на освоение программы профессионального модуля в пункте 1.3 паспорта программы. Количество часов на самостоятельную работу обучающегося должно соответствовать указанному в пункте 1.3 паспорта программы. Сумма количества часов на учебную и производственную практику (в строке «Всего» в столбцах 9 и 10) должна соответствовать указанному в пункте 1.3 паспорта программы. Для соответствия сумм значений следует повторить объем часов на производственную практику по профилю специальности (концентрированную) в колонке «Всего часов» и в предпоследней строке столбца «Производственная, часов». И учебная, и производственная (по профилю специальности) практики могут проводиться параллельно с теоретическими занятиями междисциплинарного курса (рассредоточено) или в специально выделенный период (концентрированно).*

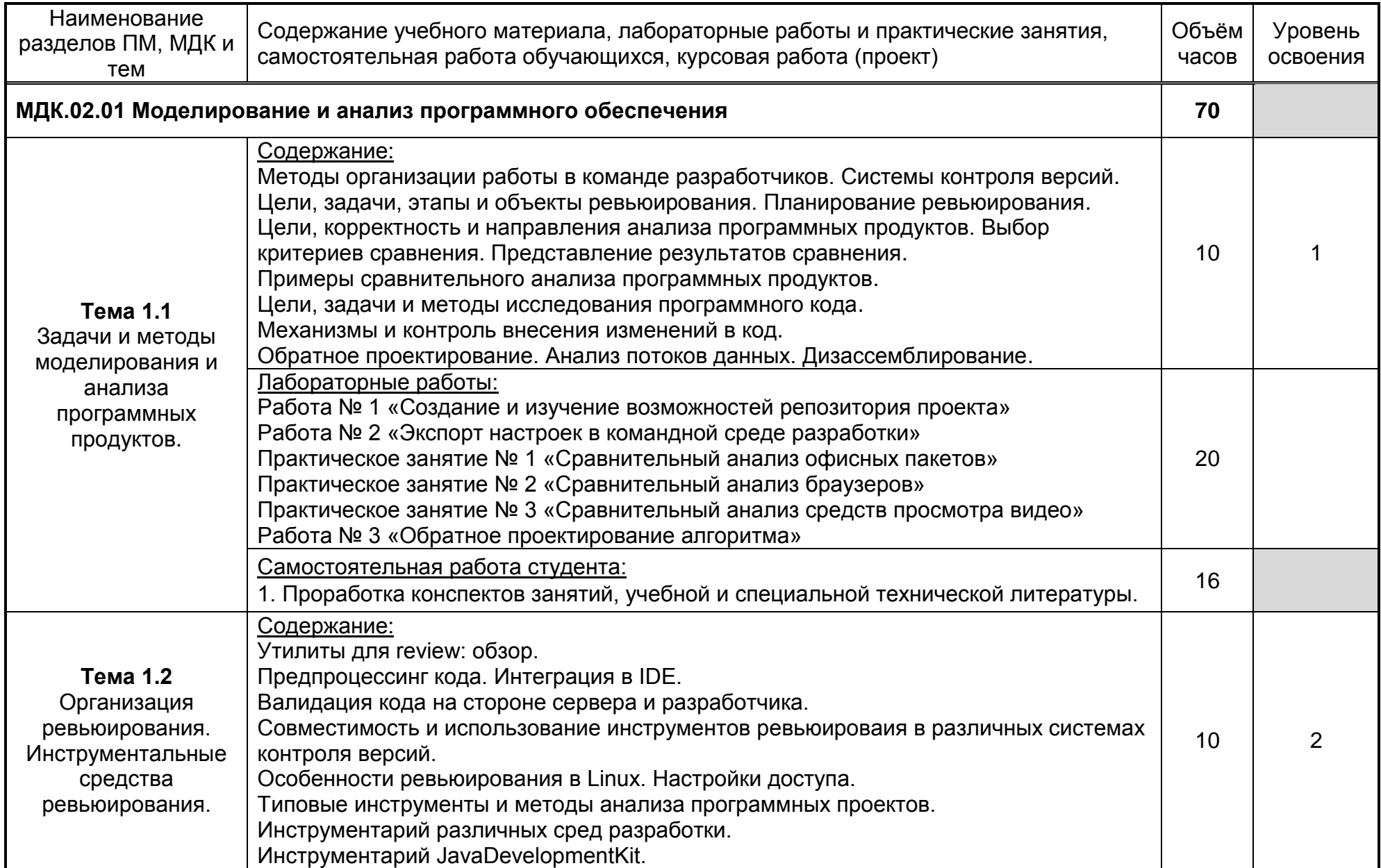

# **3.2. Содержание обучения по профессиональному модулю (ПМ)**

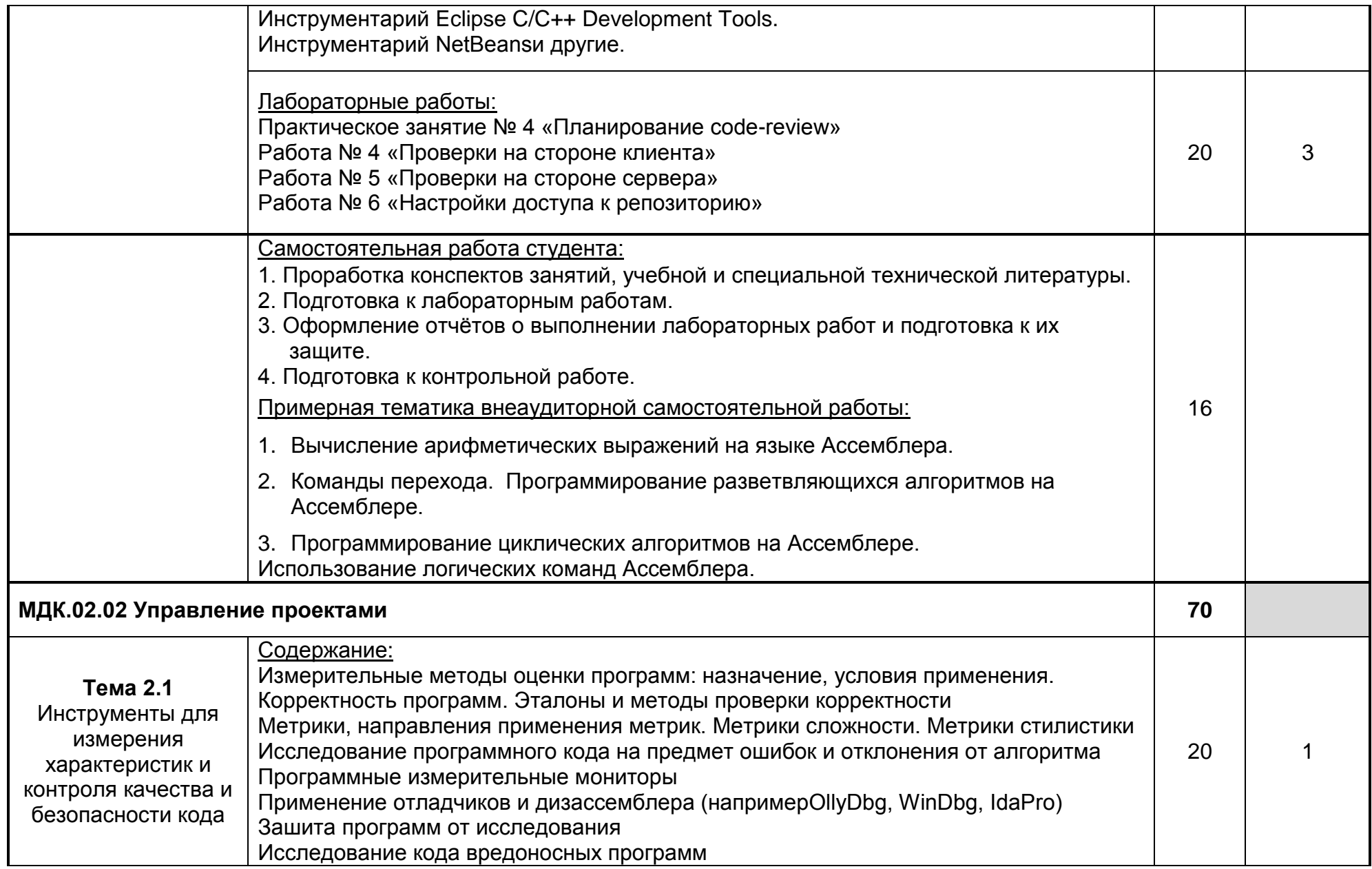

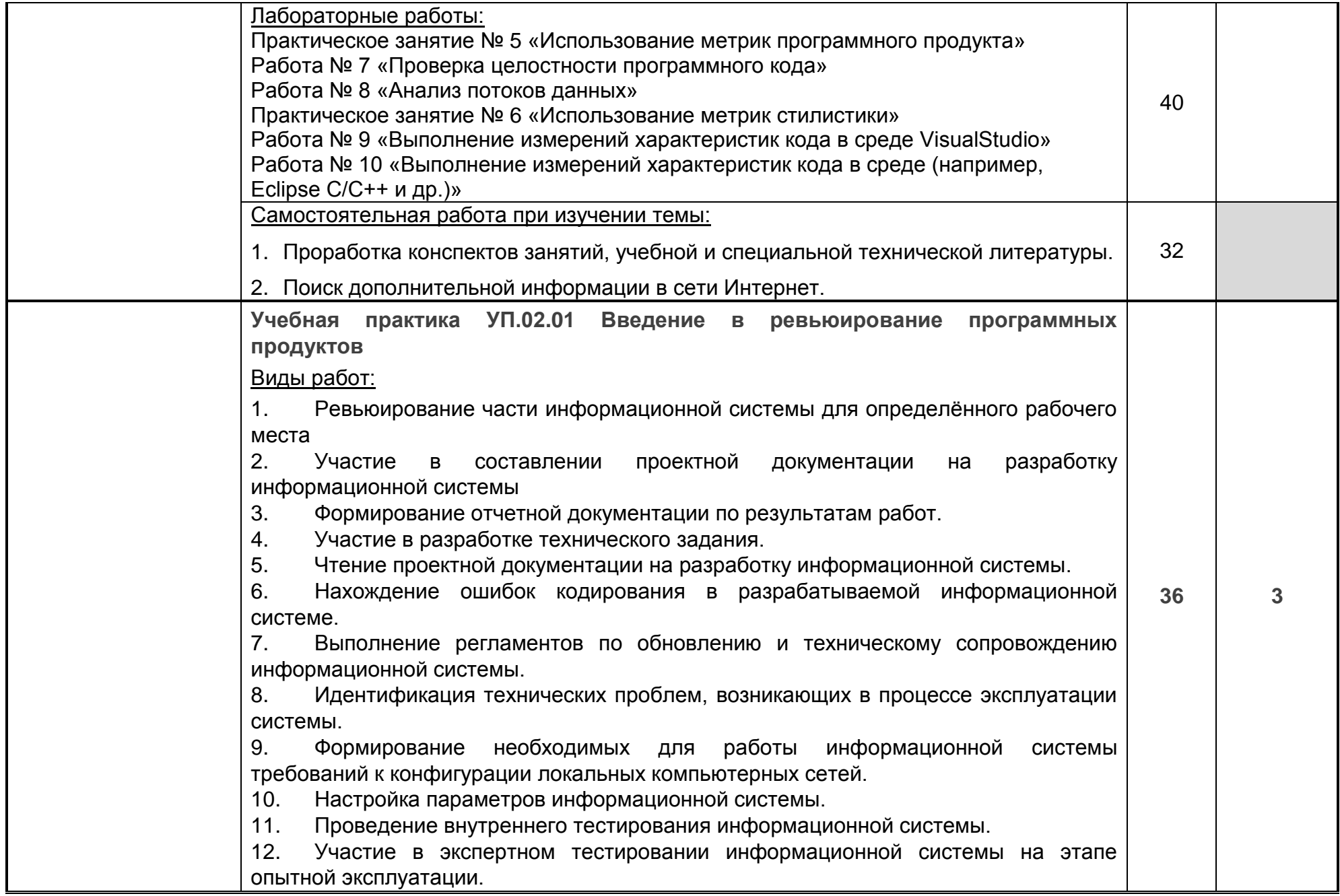

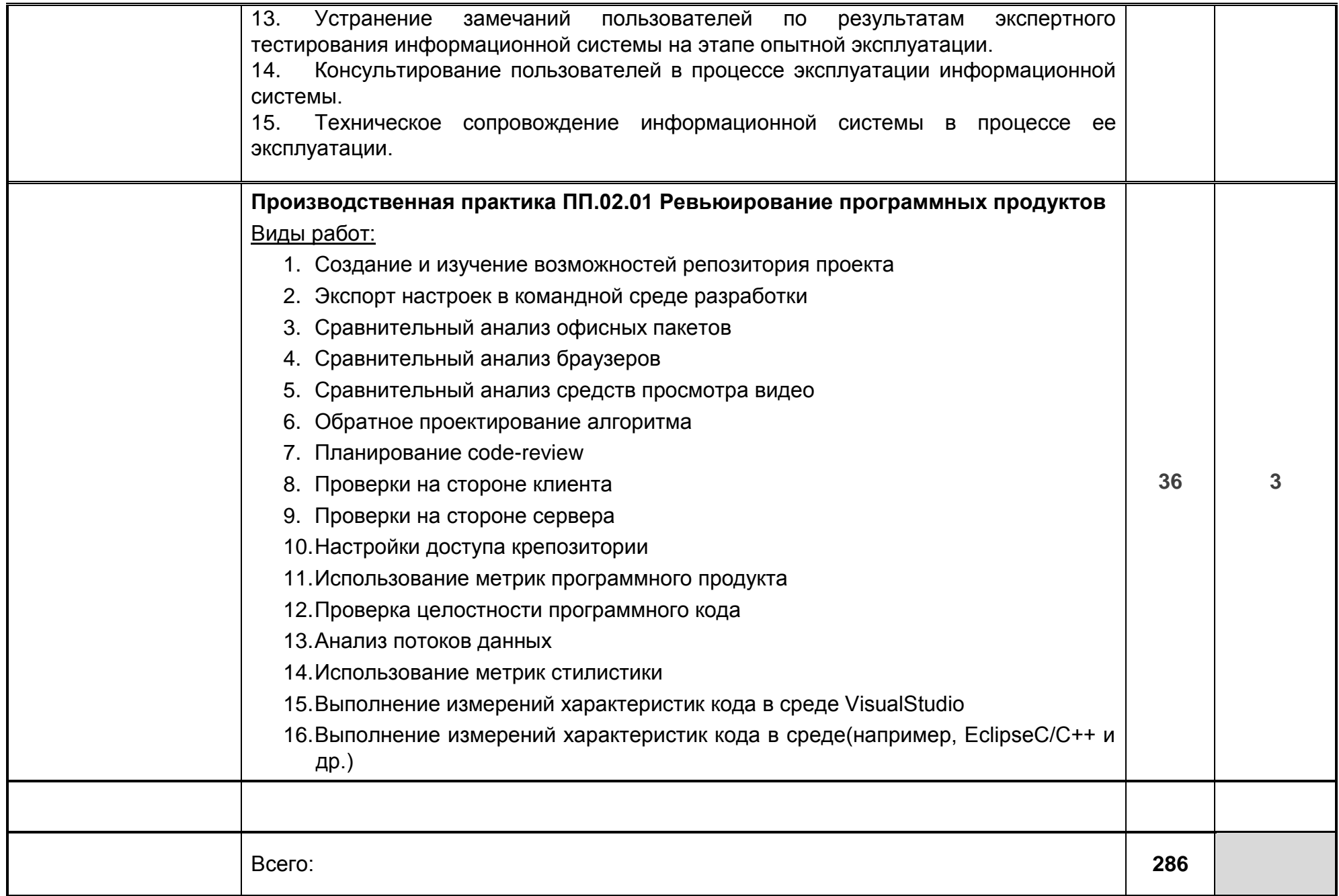

Для характеристики уровня освоения учебного материала используются следующие обозначения:

1. – ознакомительный (узнавание ранее изученных объектов, свойств);

2. – репродуктивный (выполнение деятельности по образцу, инструкции или под руководством);

3. – продуктивный (планирование и самостоятельное выполнение деятельности, решение проблемных задач*)*

### **4. УСЛОВИЯ РЕАЛИЗАЦИИ ПРОГРАММЫ ПРОФЕССИОНАЛЬНОГО МОДУЛЯ**

#### **4.1. Материально-техническое обеспечение**

Реализация программы модуля предполагает наличие лабораторий, полигона вычислительной техники и необходимого комплекта лицензионного программного обеспечения.

#### **Лаборатория «Программирования и баз данных»:**

автоматизированные рабочие места для обучающихся и преподавателя, специализированная мебель для сервисного обслуживания ПК с заземлением и защитой от статического напряжения, проектор и экран, виртуальный сервер, маркерная доска

Microsoft Windows 10 Pro 64 bit, Xubuntu 20.4, Microsoft Visual Studio 2019 (Community), 1C Enterprise 8 (training), MySQL Server Community, MySQL Shell Community, MySQL WorkBench Community, MySQL Connector Net, Lazarus, Free Pascal, Java, JRE, NetBeans IDE, Python 2/3, DrWeb Esuite, Maxima, Wing-101, Oracle VirtualBox, VMwareplayer, EclipseIDEforJavaEEDevelopers, NETFrameworkJDK 8, MicrosoftSQLServerExpressEdition, MicrosoftVisioProfessional, MySQLInstallerforWindows, matches and state states SQLServerManagementStudio,

MicrosoftSQLServerJavaConnector, AndroidStudio, IntelliJIDEA.

Реализация программы модуля предполагает учебную и производственную практики.

#### **4.2. Информационное обеспечение обучения**

# **Перечень используемых учебных изданий, Интернет-ресурсов, дополнительной литературы**

Основные источники:

1. Карпенков, С. Х. Технические средства информационных технологий : учебное пособие / С. Х. Карпенков. – 5-е изд., испр. и доп. – Москва : Директ-Медиа, 2023. – 376 с. : ил., схем., табл. – Режим доступа: по подписке. – URL: <https://biblioclub.ru/index.php?page=book&id=707511>

2. Компьютерные сети : учебник : [12+] / А. Н. Алексахин, С. А. Алексахина, А. В. Батищев [и др.] ; под общ. ред. А. М. Нечаева. – Москва : Университет Синергия, 2023. – 313 с. : ил., табл., схем. – (Университетская серия). – Режим доступа: по подписке. – URL: [https://biblioclub.ru/index.php?page=book&id=69993](https://biblioclub.ru/index.php?page=book&id=699933)

3. Брылёва, А. А. Программные средства создания интернет-приложений : учебное пособие / А. А. Брылёва. – Минск : РИПО, 2022. – 485 с. : ил., табл., схем. – Режим доступа: по подписке.

Дополнительные источники:

4. Марков, А.С. Статический сигнатурный анализ безопасности программ [Текст]/ А.С. Марков, А.А. Фадин // Программная инженерия и информационная безопасность. – 2013. - № 1(1). С. 50-56.

5. Хахаев И.А., Кучинский В.Ф. Технологии обработки табличной информации в LibreOffice: учебное пособие; Санкт-Петербургский национальный исследовательский университет информационных технологий, механики и оптики; 177 с.

6. Малькова Н. Ю., Кошелева Е. А., Шишковская И. Л. Проблемы в изучении дисциплины "Инженерная графика" и некоторые пути их решения; статья из "Ползуновский Альманах" – 2016г.

7. Забродин Л.Д., Макаров В.В., Вавренюк А.Б. UNIX: основы командного интерфейса и программирования (в примерах и задачах): учебное пособие для вузов; 204 с.

8. Грузина Э.Э., Иванов К.С., Бондарева Л.В. Программирование. С++. Часть II: Учебное пособие; 120 с.

9. [Хлебников](https://lib.vsu.ru/cgi-bin/zgate?ACTION=follow&SESSION_ID=2564&TERM=Хлебников,%20АндрейАлександрович%5B1,1004,4,101%5D&LANG=rus) А.А. Информатика : учебник : [для студ. образоват. учреждений сред. проф. образования] / А.А. Хлебников .— Изд. 5-е, стер. — Москва : Феникс, 2014 .— 428 с.

10. Вендров А.М. Практикум по проектированию программного обеспечения экономических информационных систем. – М.: Финансы и статистика, 2012.

11. Горчинская О.Ю. Designer/2000 - новое поколение CASE-продуктов фирмы ORACLE. "СУБД", 2010, №4.

12. Калянов Г.Н. CASE – технологии: Консалтинг в автоматизации бизнеспроцессов - М.: Горячая линия-Телеком, 2012

13. Кравацкий Ю.П., Рамендик М.А. Выбор, сборка, апгрейд качественного компьютера. – М. 2010 г.

14. Крылова Г.Д. Основы стандартизации, сертификации, метрологии: Учебник для вузов. —3-е изд.,— М.: ЮНИТИ-ДАНА, 2010. —671 с.

15. Крылов Е.В., Острейковский В.А., Типикин Н.Г. Техника разработки программ. Книга 2. Технология, надежность и качество программного обеспечения — М.: Высшая школа. – 2009.

16. Маклаков С.В.. BPwin, ERwin – CASE-средства разработки информационных систем. – М., «ДИАЛОГ-МИФИ», 2010.

17. Орлов В.В. Технологии разработки программных продуктов. – СПб.: Питер,  $2013. - 437$  c.

18. Платонов Ю.М., Уткин Ю.Г. Диагностика, ремонт и профилактика персональных компьютеров. – М. Горячая линия – Телеком, 2010 г.

19. Платонов Ю.М., Гапеенков А.А. Ремонт зарубежных принтеров. – М.: Солон – Р, 2009 г.

20. Черемных С.В., и др. Структурный анализ систем: IDEF-технологии. – М: Финансы и статистика, 2009.

21. ГОСТ Р ИСО 9001-2001. Системы менеджмента качества. Требования. М.: ИПК Изд-во стандартов, 2010, – 140 с.

22. ГОСТ 27.002-89. Надёжность в технике. Основные понятия. Термины и определения. – М.: Издательство стандартов, 1990. – 37 с.

Периодические издания (отечественные журналы):

- 1 «Компьютер пресс»;
- 2 «CHIP».

Интернет – ресурсы:

- 1. Образовательный портал: http://www.edu.ru;
- 2. Интрернет университет информационных технологий http://www.intuit.ru.

# **4.3. Организация образовательного процесса**

Обязательным условием допуска к учебной практике в рамках профессионального модуля является освоение учебной практики для получения первичных профессиональных навыков в рамках профессионального модуля «Разработка программных модулей программного обеспечения для компьютерных систем».

Перед изучением модуля обучающиеся изучают следующие дисциплины

- Операционные системы и среды
- Архитектура аппаратных средств
- Информационные технологии
- Основы алгоритмизации и программирования
- Правовое обеспечение профессиональной деятельности
- Основы проектирования баз данных
- Численные методы
- Компьютерные сети
- Технология разработки программного обеспечения
- Инструментальные средства разработки программного обеспечения
- Математическое моделирование
- Проектирование и дизайн информационных систем
- Разработка кода информационных систем
- Тестирование информационных систем
- Внедрение информационных систем
- Инженерно-техническая поддержка сопровождения ИС
- Устройство и функционирование информационной системы
- Интеллектуальные системы и технологии
- Управление и автоматизация баз данных
- Сертификация информационных систем

#### **4.4. Кадровое обеспечение образовательного процесса**

**Требования к квалификации педагогических (инженерно-педагогических) кадров, обеспечивающих обучение по междисциплинарному курсу:** наличие высшего профессионального образования, соответствующего профилю модуля «Ревьюирование программных продуктов» и специальности «09.02.07 Информационные системы и программирование».

# **5. КОНТРОЛЬ И ОЦЕНКА РЕЗУЛЬТАТОВ ОСВОЕНИЯ ПРОФЕССИОНАЛЬНОГО МОДУЛЯ (ВИДА ПРОФЕССИОНАЛЬНОЙ ДЕЯТЕЛЬНОСТИ)**

Контроль и оценка результатов освоения МДК осуществляется преподавателем в процессе проведения практических занятий и лабораторных работ, контрольных работ, а также выполнения обучающимися индивидуальных заданий, проектов, исследований.

Итоговый контроль по профессиональному модулю - экзамен (квалификационный).

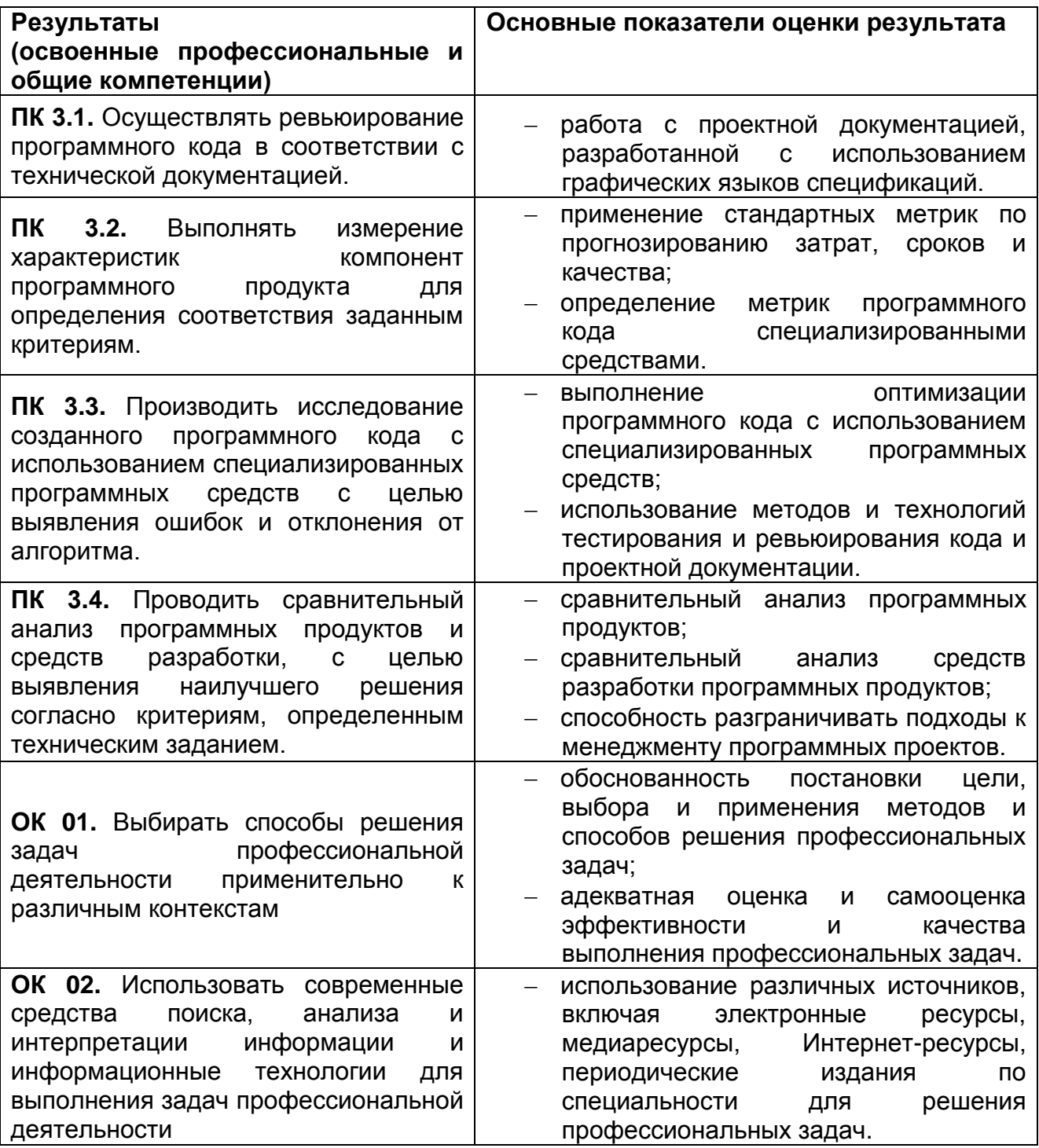

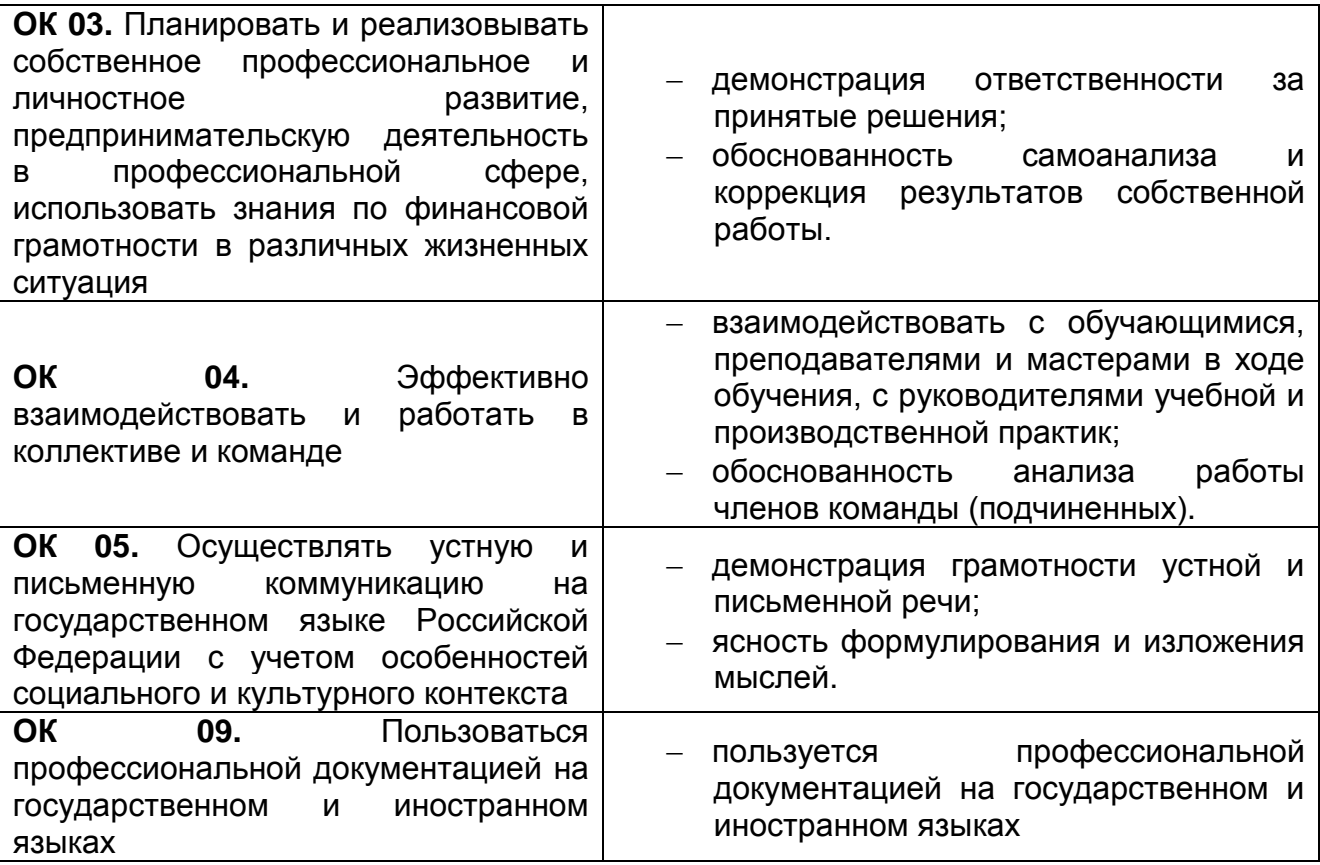

# **6. ФОНД ОЦЕНОЧНЫХ СРЕДСТВ СФОРМИРОВАННОСТИ КОМПЕТЕНЦИЙ ОБУЧАЮЩИХСЯ, РЕКОМЕНДУЕМЫЙ ДЛЯ ПРОВЕДЕНИЯ ДИАГНОСТИЧЕСКИХ РАБОТ**

# закрытые задания (тестовые, средний уровень сложности):

**Вариант 1**

**Задание #1**

# *Вопрос:*

Выберите префикс, который необходим для создания переменных в php?

# *Выберите один из 5 вариантов ответа:*

- 1) @
- $2)$  #
- 3) \$
- 4) %
- 5) не нужен префикс

# **Задание #2**

*Вопрос:*

Выберите ссылку с правильным синтаксисом.

#### *Выберите один из 4 вариантов ответа:*

- 1) <a href='http://www.wisdomweb.ru' value='wisdomweb.ru' />
- 2) <a name='http://www.wisdomweb.ru'>wisdomweb.ru</a>
- 3) <a href='http://www.wisdomweb.ru'>wisdomweb.ru</a>
- 4) <a src='http://www.wisdomweb.ru'>wisdomweb.ru</a>

# **Задание #3**

*Вопрос:*  $$x$  += 1 это тоже самое.

*Выберите один из 4 вариантов ответа:*

1)  $Sx = Sx + Sx$ ; 2)  $x = 2x * 2x$ ; 3)  $x = 2x * 1$ ; 4)  $x = 2x + 1$ ;

# **Задание #4**

*Вопрос:* Атрибут выравнивания называется

*Выберите один из 4 вариантов ответа:*

1) ALING 2) ALIGN 3) ALIEN 4) ALG

# **Задание #5**

*Вопрос:* \$CustomVariable и \$customvariable это одна и та же переменная в JS. Это выражение...

*Выберите один из 2 вариантов ответа:*

- 1) истина
- 2) ложь

# **Задание #6**

*Вопрос:* Выберите верный php тэг... *Выберите один из 4 вариантов ответа:*

1)  $<$ #php # $>$ 

 $2)$  <?php... ?>

3) ?..... ?

4) <%php %>

# **Задание #7**

#### *Вопрос:*

Укажите тег позволяющий подключить к HTML документу скрипты выполняющиеся на стороне клиента.

*Выберите один из 4 вариантов ответа:*

- 1) <client>
- 2) <applet>
- 3) <script>
- 4) <object>

# **Задание #8**

*Вопрос:*

Выберите те команды, которые приводят к появлению окон на экране

*Выберите несколько из 5 вариантов ответа:*

- 1) alert
- 2) config
- 3) script
- 4) confirm
- 5) prompt

# **Задание #9**

*Вопрос:* Есть число Х. Необходимо вывести У, которое покажет синус числа Х

#### *Выберите один из 4 вариантов ответа:*

- 1)  $Y=Math(sin(X))$
- 2) Y=Math.sin(X)
- $3)$  Y=sin(X)
- 4)  $Y:=math>.sin(X)$

#### **Задание #10**

*Вопрос:* JavaScript используемым для разработки

*Выберите один из 3 вариантов ответа:*

- 1) Веб-приложений на стороне сервера
- 2) Веб-приложений на стороне клиента
- 3) Оба варианта верны

# **Задание #11**

*Вопрос:* PHP код не может быть встроен в HTML. Это выражение...

*Выберите один из 2 вариантов ответа:*

1) ложь 2) истина

# **Задание #12**

*Вопрос:* Есть ли разница между выражениями в JS !!( a && b ) (a && b)

*Выберите один из 2 вариантов ответа:* 1) да 2) нет

#### **Задание #13**

*Вопрос:* Как расшифровывается HTML

#### *Выберите один из 4 вариантов ответа:*

- 1) Hybrid text marker Landscape
- 2) Hyper text market Landscape
- 3) Hyper text marker Language
- 4) Hyper text markup Language

#### **Задание #14**

*Вопрос:* Как правильно запустить функцию fn на обработчик OnClick

*Выберите один из 4 вариантов ответа:*

- 1) <input type="button" onclick="fn()">
- 2) <input type="button" OnClick=(fn);>
- 3) <input type="button" OnClick="fn();">
- 4) <input type="button" onClick=fn()>

#### **Задание #15**

*Вопрос:* Какой из вариантов содержит ошибку:

*Выберите один из 4 вариантов ответа:*

- 1) <a href='page.html'>Ссылка</a>
- 2) <a href='page.html">Ссылка</a>
- 3) <a href=page.html>Ссылка</a>
- 4) <a href="page.html">Ссылка</a>

# **Задание #16**

*Вопрос:*

В каком месте HTML документа должны определяться теги <title>, <link> и <meta>.

*Выберите один из 3 вариантов ответа:*

- 1) Данные теги могут определятся в любом месте документа
- 2) В секции <br/>body>
- 3) В секции <head>

**Задание #17**

*Вопрос:*

Какой из предложенных вариантов показывает правильный синтаксис циклического оператора в JS

```
Выберите один из 4 вариантов ответа:
```

```
1) for (z=1; z=15; z=z+5){
[операторы]
}
2) for (z==1; z==15; z=+5)
begin
[операторы]
end;
3) for (z=1; z=15; z==+5){
[операторы]
}
4) for (z=1, z=15, z=+5)
{
[операторы]
}
```
# **Задание #18**

*Вопрос:* var  $a = 1$ ; var  $b = a++$ ; alert(b); Результат работы кода - сообщение с текстом

*Выберите один из 4 вариантов ответа:*

- 1) 2 2) 3 3) другое
- 4) ошибка

#### **Задание #19**

*Вопрос:* Какая ошибка в следующем коде: < a href="page.html"><br/>b><i>Страница 1</i>></a>

*Выберите один из 4 вариантов ответа:*

1) Внутри тега <a> не может быть тег <b> и/или тег <i>

2) Не закрыт тег <b>

3) Не указан обязательный атрибут title у тега <a>

4) Не указан обязательный атрибут alt у тега <a>

#### **Задание #20**

#### *Вопрос:*

На сайте внутри папки pages находится файл page.html. А внутри папки images находится файл foto.jpg. Причём папки images и pages лежат в корне сайта. Как правильно написать путь к foto.jpg из файла page.html:

*Выберите один из 4 вариантов ответа:* 1) images/foto.jpg

- 2) ../images/foto.jpg
- 3) ./images/pages/foto.jpg
- 4) pages/images/foto.jpg

# Задание #21

Вопрос: Какое расширение должны иметь HTML документы?

# Выберите один из 4 вариантов ответа:

- 1) php или .asp
- 2) .txt или .doc
- $3)$ .doc
- 4) html или .htm

# Задание #22

Вопрос: Существует ли различие между выражениями if(  $x \le 100$  )  $\{...\}$  $II$  и if(!(x > 100) ) {...}

# Выберите один из 2 вариантов ответа:

- 1) Да, существует значение х, для которого они работают по-разному.
- 2) Нет, они полностью взаимозаменяемы.

# Задание #23

Вопрос: Выберите выражение без синтаксических ошибок в JS

#### Выберите один из 4 вариантов ответа:

1) if (a=2) then  $z=2$ ; else  $z=3$ 2) if  $(a == 2)$   $z = 2$ ; else  $z = 3$ 3) if  $(a=2)$  then  $z=2$  else  $z=3$ 4) if  $(a=2)$  z=2; else z=3

# Задание #24

Вопрос: Какой вариант написан с ошибкой?

Выберите один из 4 вариантов ответа:

- $1$ ) < ol type="A" >
- $2)$  < ol type=" $I$ " >
- $3$  < ol type="i" >
- 4) < ol type=" $N$ " >

# Задание #25

Вопрос: Укажите тег позволяющий определить упорядоченный список.

Выберите один из 4 вариантов ответа:

- $1)$  <ul>
- $2)$   $<$ li $>$
- $3)$  < ol >

 $4)$  <list>

#### **Задание #26**

*Вопрос:* Каждое PHP выражение должно заканчиваться..

*Выберите один из 4 вариантов ответа:*

- 1) точкой
- 2) запятой
- 3) точкой с запятой
- 4) двоеточием

# **Задание #27**

*Вопрос:*

Почему в браузере не отображается текст, расположенный между тегами <!-- и -->?

*Выберите один из 4 вариантов ответа:*

- 1) эта команда дает веб-серверу определенную задачу
- 2) эта команда для поисковиков. Для пользователей не отображается
- 3) это комментарий, он не выводится
- 4) такого тега нет, поэтому браузер его игнорирует

# **Задание #28**

*Вопрос:* Как расшифровывается css

*Выберите один из 3 вариантов ответа:*

- 1) Cascading Style Sheets
- 2) Cascad Style Strong
- 3) Cascading Short Stile

# **Задание #29**

*Вопрос:* сейчас март Что мы увидим на экране в результате кода: alert (y=getMonth())

*Выберите один из 7 вариантов ответа:*

- 1) March
- 2) Март
- 3) 1
- 4) 2
- 5) 3
- 6) 4
- 7) 7

#### **Задание #30**

#### *Вопрос:*

\$CustomVariable и \$customvariable это одна и та же переменная в php. Это выражение...

*Выберите один из 2 вариантов ответа:*

- 1) истина
- 2) ложь

# **Вариант 2.**

# **Задание #1**

*Вопрос:* Какой вариант написан с ошибкой?

# *Выберите один из 4 вариантов ответа:*

- $1)$  <ol type="A">
- $2$ ) < ol type=" $l$ " >
- $3)$  < ol type="i" >
- 4) < $ol$  type=" $N$ ">

# **Задание #2**

*Вопрос:*

Выберите префикс, который необходим для создания переменных в php?

#### *Выберите один из 5 вариантов ответа:*

- 1) @
- $2)$  #
- 3) \$
- 4) %
- 5) не нужен префикс

# **Задание #3**

*Вопрос:*

На сайте внутри папки pages находится файл page.html. А внутри папки images находится файл foto.jpg. Причём папки images и pages лежат в корне сайта. Как правильно написать путь к foto.jpg из файла page.html:

#### *Выберите один из 4 вариантов ответа:*

- 1) images/foto.jpg
- 2) ../images/foto.jpg
- 3) ../images/pages/foto.jpg
- 4) pages/images/foto.jpg

#### **Задание #4**

*Вопрос:* сейчас март Что мы увидим на экране в результате кода: alert (y=getMonth())

*Выберите один из 7 вариантов ответа:*

- 1) March
- 2) Март
- 3) 1
- 4) 2
- 5) 3
- 6) 4
- 7) 7

#### **Задание #5**

*Вопрос:* Существует ли различие между выражениями if(  $x \le 100$  )  $\{...\}$ 

 $II$  и if(!(x > 100) ) {...}

#### Выберите один из 2 вариантов ответа:

1) Да, существует значение х, для которого они работают по-разному.

2) Нет, они полностью взаимозаменяемы.

#### Задание #6

Вопрос: Выберите верный php тэг...

Выберите один из 4 вариантов ответа:

1)  $<\#$ php  $\#$  $2)$  <?php... ?>  $3)$  ?.....? 4) <%php %>

# Задание #7

Вопрос: Какой из вариантов содержит ошибку:

Выберите один из 4 вариантов ответа:

1) < a href='page.html'>Ссылка</a>

2) < a href='page.html">Ссылка</a>

3) < a href=page.html>Ссылка</a>

4) < a href="page.html">Ссылка</a>

#### Задание #8

Вопрос: Есть ли разница между выражениями в JS  $\frac{11}{6}$  (a && b)  $(a & 8 & b)$ 

Выберите один из 2 вариантов ответа:

 $1)$  да

 $2)$  нет

#### Задание #9

Вопрос:

Выберите те команды, которые приводят к появлению окон на экране

Выберите несколько из 5 вариантов ответа:

- 1) alert
- 2) config
- 3) script
- 4) confirm
- 5) prompt

#### Задание #10

#### Вопрос:

В каком месте HTML документа должны определяться теги <title>, <tink> и <meta>.

Выберите один из 3 вариантов ответа:

- 1) Данные теги могут определятся в любом месте документа
- 2) В секции <br/>body>
- 3) В секции <head>

# **Задание #11**

*Вопрос:* Выберите выражение без синтаксических ошибок в JS

#### *Выберите один из 4 вариантов ответа:*

- 1) if  $(a=2)$  then  $z=2$ ; else  $z=3$
- 2) if (a==2) z=2; else z=3
- 3) if (a=2) then  $z=2$  else  $z:=3$ 4) if (a=2) z=2; else z=3

# **Задание #12**

*Вопрос:* Укажите тег позволяющий определить упорядоченный список.

*Выберите один из 4 вариантов ответа:*

- $1)$   $<$ u $>$
- $2)$   $<$ li $>$
- $3) < 0$
- $4)$  <list>

# **Задание #13**

*Вопрос:* Как расшифровывается css

#### *Выберите один из 3 вариантов ответа:*

- 1) Cascading Style Sheets
- 2) Cascad Style Strong
- 3) Cascading Short Stile

#### **Задание #14**

*Вопрос:* Каждое PHP выражение должно заканчиваться..

*Выберите один из 4 вариантов ответа:*

- 1) точкой
- 2) запятой
- 3) точкой с запятой
- 4) двоеточием

#### **Задание #15**

*Вопрос:* Как расшифровывается HTML

### *Выберите один из 4 вариантов ответа:*

- 1) Hybrid text marker Landscape
- 2) Hyper text market Landscape
- 3) Hyper text marker Language
- 4) Hyper text markup Language

# **Задание #16**

*Вопрос:*

Какая ошибка в следующем коде: < a href="page.html"><br/>b><i>Страница 1</i>></a>

#### *Выберите один из 4 вариантов ответа:*

- 1) Внутри тега <a> не может быть тег <b> и/или тег <i>
- 2) Не закрыт тег <b>
- 3) Не указан обязательный атрибут title у тега <a>
- 4) Не указан обязательный атрибут alt у тега <a>

#### **Задание #17**

*Вопрос:*

Выберите ссылку с правильным синтаксисом.

#### *Выберите один из 4 вариантов ответа:*

- 1) <a href='http://www.wisdomweb.ru' value='wisdomweb.ru' />
- 2) <a name='http://www.wisdomweb.ru'>wisdomweb.ru</a>
- 3) <a href='http://www.wisdomweb.ru'>wisdomweb.ru</a>
- 4) <a src='http://www.wisdomweb.ru'>wisdomweb.ru</a>

#### **Задание #18**

*Вопрос:*

Какое расширение должны иметь HTML документы?

#### *Выберите один из 4 вариантов ответа:*

- 1) .php или .asp
- 2) .txt или .doc
- 3) .doc
- 4) .html или .htm

#### **Задание #19**

*Вопрос:*

Есть число Х. Необходимо вывести У, которое покажет синус числа Х

#### *Выберите один из 4 вариантов ответа:*

- 1)  $Y=Math(sin(X))$
- 2) Y=Math.sin(X)
- 3)  $Y=sin(X)$
- 4)  $Y:=mathsf{math.sin}(X)$

#### **Задание #20**

*Вопрос:*

\$CustomVariable и \$customvariable это одна и та же переменная в JS. Это выражение...

#### *Выберите один из 2 вариантов ответа:*

- 1) истина
- 2) ложь

#### **Задание #21**

*Вопрос:*

Укажите тег позволяющий подключить к HTML документу скрипты выполняющиеся на стороне клиента.

Выберите один из 4 вариантов ответа:

- 1) <client>
- $2$ ) <applet>
- $3)$  <script>
- 4) <object>

# Задание #22

Вопрос: var  $a = 1$ ; var  $b = a++$ ;  $a$ lert $(b)$ ; Результат работы кода - сообщение с текстом

Выберите один из 4 вариантов ответа:

 $1)2$  $2)3$ 3) другое

4) ошибка

#### Задание #23

Вопрос: Атрибут выравнивания называется

Выберите один из 4 вариантов ответа:

1) ALING 2) ALIGN 3) ALIEN 4) ALG

#### Задание #24

Вопрос: JavaScript используемым для разработки

Выберите один из 3 вариантов ответа:

- 1) Веб-приложений на стороне сервера
- 2) Веб-приложений на стороне клиента
- 3) Оба варианта верны

#### Задание #25

Вопрос: \$CustomVariable и \$customvariable это одна и та же переменная в php. Это выражение...

#### Выберите один из 2 вариантов ответа:

1) истина

2) ложь

#### Задание #26

Вопрос:  $x = 1$  это тоже самое.

Выберите один из 4 вариантов ответа: 1)  $x = 2x + 2x$ ;

2)  $x = x * x$ ; 3)  $x = 2x * 1$ ; 4)  $x = 2x + 1$ ;

# Задание #27

Вопрос:

Какой из предложенных вариантов показывает правильный синтаксис циклического оператора в JS

```
Выберите один из 4 вариантов ответа:
1) for (z=1; z=15; z=z+5)\{[операторы]
2) for (z=-1; z=-15; z=+5)begin
[операторы]
end:
3) for (z=1; z=15; z==+5)[операторы]
4) for (z=1, z=15, z=+5)ł
[операторы]
```
# Задание #28

Вопрос:

Почему в браузере не отображается текст, расположенный между тегами <!-- и -->?

#### Выберите один из 4 вариантов ответа:

- 1) эта команда дает веб-серверу определенную задачу
- 2) эта команда для поисковиков. Для пользователей не отображается
- 3) это комментарий, он не выводится
- 4) такого тега нет, поэтому браузер его игнорирует

#### Задание #29

Вопрос: PHP код не может быть встроен в HTML. Это выражение...

Выберите один из 2 вариантов ответа:

- 1) ложь
- 2) истина

#### Задание #30

Вопрос: Как правильно запустить функцию fn на обработчик OnClick

#### Выберите один из 4 вариантов ответа:

- 1) <input type="button" onclick="fn()">
- 2) <input type="button" OnClick=(fn);>
- 3) <input type="button" OnClick="fn();">

# **Критерии и шкалы оценивания заданий ФОС:**

1) Задания закрытого типа (выбор одного варианта ответа, верно/неверно):

- 1 балл указан верный ответ;
- 0 баллов указан неверный ответ.

2) Задания закрытого типа (множественный выбор):

- 2 балла указаны все верные ответы;
- 0 баллов указан хотя бы один неверный ответ.

3) Задания закрытого типа (на соответствие):

- 2 балла все соответствия определены верно;
- 0 баллов хотя бы одно сопоставление определено неверно.

#### 4) Задания открытого типа (короткий текст):

- 2 балла указан верный ответ;
- 0 баллов указан неверный ответ.

#### 5) Задания открытого типа (число):

- 2 балла указан верный ответ;
- 0 баллов указан неверный ответ.

**Задания данного раздела рекомендуются к использованию при проведении диагностических работ с целью оценки остаточных результатов освоения данной дисциплины (знаний, умений, навыков).**